#### OpenCL-based Actors in C++

Raphael Hiesgen raphael.hiesgen@haw-hamburg.de

iNET RG, Department of Computer Science Hamburg University of Applied Sciences

July 25, 2013

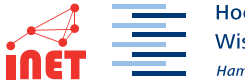

Hochschule für Angewandte Wissenschaften Hamburg **Hamburg University of Applied Sciences** 

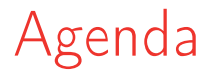

<span id="page-1-0"></span>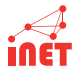

- [Introduction to OpenCL](#page-7-0)
- [Actors with](#page-14-0) libcppa
- [OpenCL-enabled Actors](#page-17-0)
- [Conclusion & Outlook](#page-25-0)

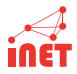

- GPUs evolved to data-parallel programmable units
- Easily outperform CPUs in several use cases  $\Box$
- Heterogenous hardware is widely available, even in mobile devices
- **Programmable with frameworks (e.g., CUDA and OpenCL)**

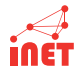

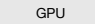

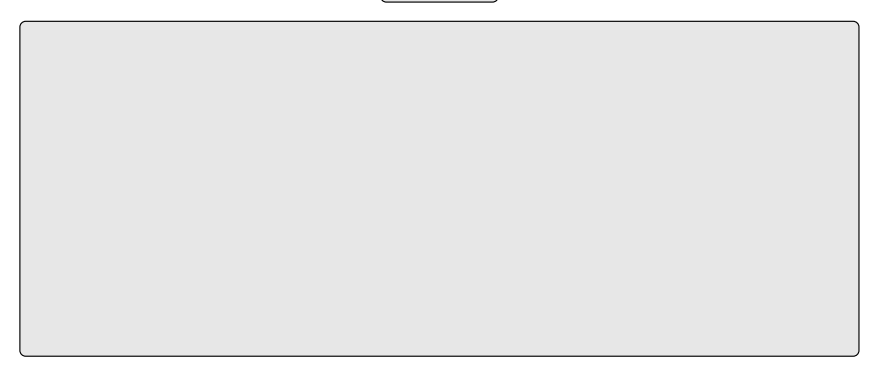

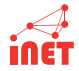

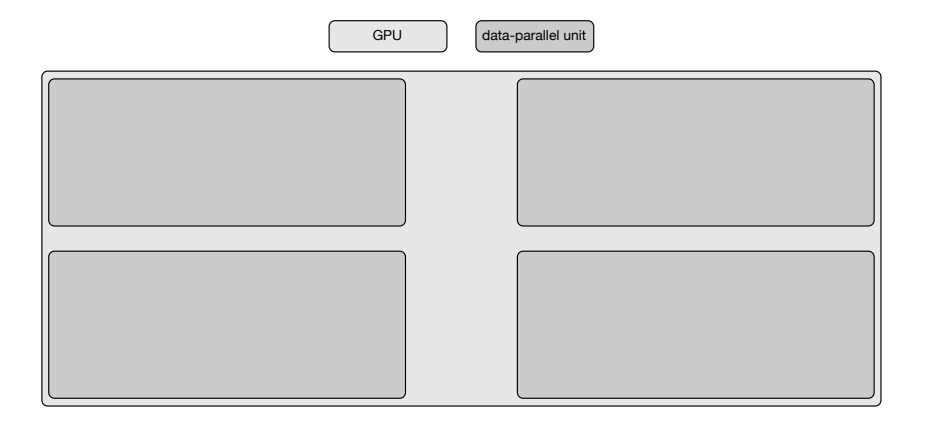

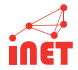

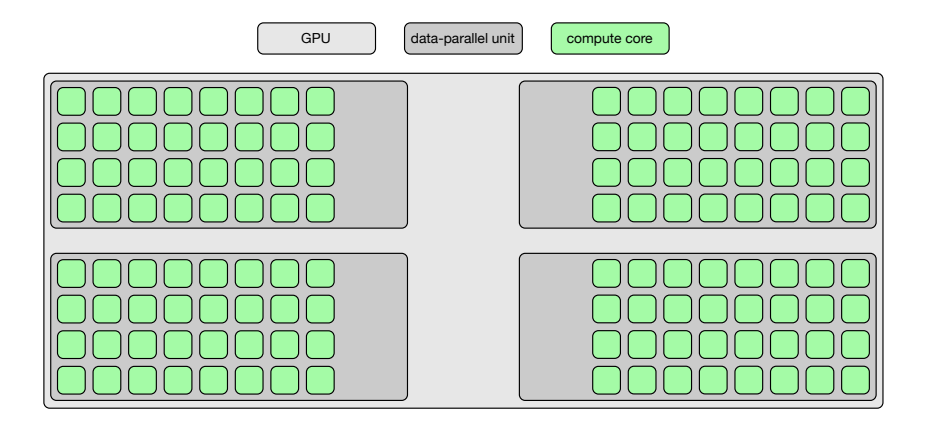

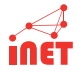

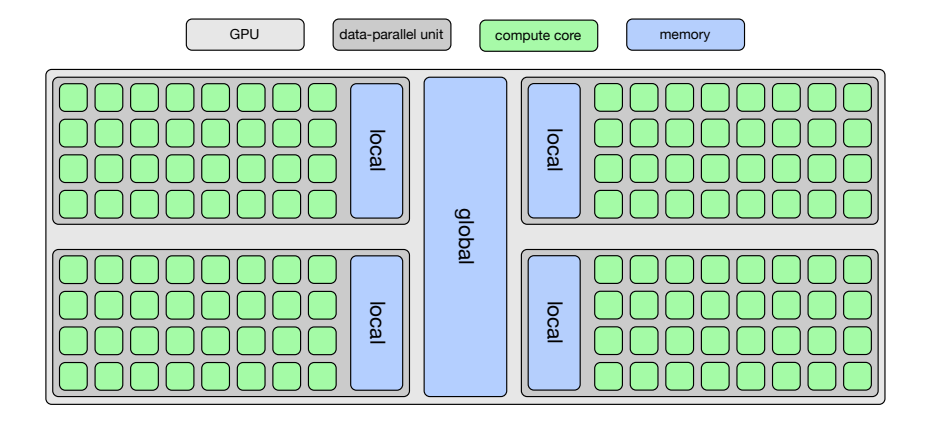

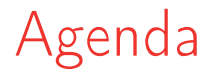

<span id="page-7-0"></span>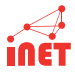

#### [Introduction to OpenCL](#page-7-0)

- [Actors with](#page-14-0) libcppa
- [OpenCL-enabled Actors](#page-17-0)
- [Conclusion & Outlook](#page-25-0)

### Introduction to OpenCL

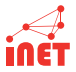

- Open Computing Language
- **Standard for parallel general purpose computing**
- **Platform-independent (CPU & GPU)**
- Developed by the Khronos Group
- **First released in 2008**
- Latest stable release: 1.2 (November 2011)
- Next release: 2.0 (Provisional Specification, July 2013)

### Introduction to OpenCL

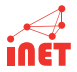

- **Program consists of two parts: host and device**
- **Communication via command queue**
- Code executed on a device is called kernel
	- Written in a C dialect
	- Compiled at runtime
	- **Always returns void**
	- Arrays as input and output parameters

#### Kernel Execution I

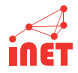

- A kernel is executed in an N-dimensional index space
- The dimensions must be specified by the programmer
	- Up to three dimensions
	- Limited by the hardware
- $\blacksquare$  Each N-tuple is a global ID
	- $\blacksquare$  Each N-tuple refers to a point in the index space
	- Represents a single kernel execution
	- Called a work-item
- Work-items are bundled in work-groups
	- Each work-group has an ID
	- Each work item has local, group-dependent ID

#### Kernel Execution II

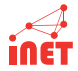

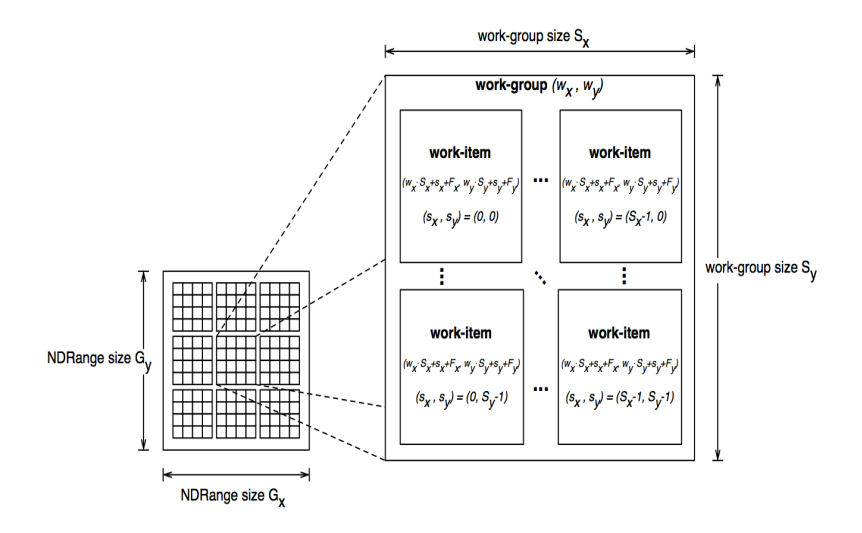

**Figure 3.2** *An example of an NDRange index space showing work-items, their global*  Figure : Index space for a two dimensional kernel. [\[1\]](#page-30-0) *IDs and their mapping onto the pair of work-group and local IDs*.

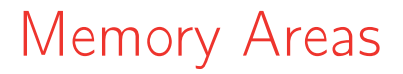

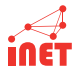

- Global, constant, local, and private memory areas
- Different access speed and modifiers

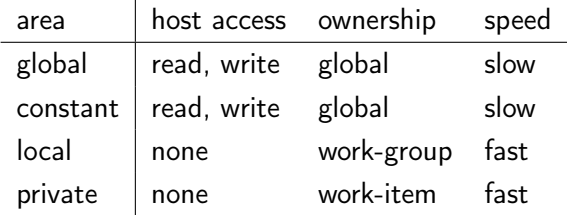

# OpenCL Setup Steps

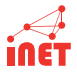

- **Find a platform (e.g. Apple, Nvidia CUDA)**
- Find the available devices (either GPUs or CPUs)
- Create a context
- Create a command queue
- Create a program object from kernel source
- Compile a kernel
- Create and initialize memory objects on the device
- Set memory objects as arguments for the kernel
- **Enqueue kernel for execution**

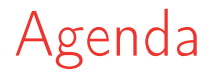

<span id="page-14-0"></span>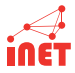

[Introduction to OpenCL](#page-7-0)

[Actors with](#page-14-0) libcppa

[OpenCL-enabled Actors](#page-17-0)

[Conclusion & Outlook](#page-25-0)

## The Actor Model

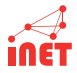

Actors are concurrent entities, that ...

- Communicate via message passing
- Do not share state
- Can create ("spawn") new actors
- Can monitor other actors

#### **Benefits**

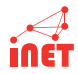

- High-level, explicit communication: no locks, no implicit sharing
- **Applies to both concurrency and distribution** 
	- Divide workload by spawning actors
	- Network-transparent messaging
	- Run transparently on heterogenous hardware  $\mathcal{L}_{\mathcal{A}}$

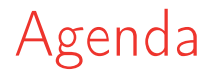

<span id="page-17-0"></span>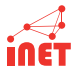

- [Introduction to OpenCL](#page-7-0)
- [Actors with](#page-14-0) libcppa
- [OpenCL-enabled Actors](#page-17-0)
- [Conclusion & Outlook](#page-25-0)

## OpenCL-enabled Actors

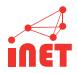

 $\blacksquare$  Integration of OpenCL actors into libcppa

- Coherent programming model
- **Network transparency**
- **High-level abstraction** 
	- OpenCL is handled in the background
	- **Messaging handled by libcppa's runtime**
- A facade for each OpenCL actor runs on the CPU
	- **Handles messages**
	- Extracts kernel arguments from messages
	- Initiates the kernel execution on the OpenCL device

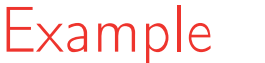

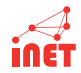

- **Matrix multiplication of two square matrices**
- N-dimensional index space is necessary
	- One OpenCL dimension per matrix dimension
	- One work-item in each dimension per row / column
	- One kernel instance for each index in the matrix
- OpenCL actors are created by using spawn\_cl
- Calculation is triggered by a message containing the input values
- Result is sent back to the client

#### The Kernel

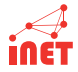

```
constant \texttt{const} \texttt{char*} \texttt{kernel\_name} = "matrix\_mult";
constexpr const char* kernel_source = R''_{-} (
    __kernel void matrix_mult (__global float* matrix1,
                                 _{-}global float* matrix2,
                                 _{2}global float* output) {
        size_t size = get_global_size (0);
        size_t x = get_global_id(0);size_t y = get_global_id(1);float result = 0;
        for (size_t idx = 0; idx < size; ++idx) {
             result += matrix1 [idx + y * size]
                      * matrix2 [x + idx * size];}
        output[x+y*size] = result;}
)_{--}";
```
## Usage Example

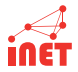

```
size t matrix size = 5:
```

```
vector <i>float</i> > m1 = create_matrix(matrix_size);vector <i>float</i> > m2 = create_matrix(matrix_size);
```

```
auto worker =
    spawn_cl <float*(float*,float*)>(kernel_source,
                                         kernel_name ,
                                         { matrix_size ,
                                          matrix size });
sync_send ( worker , m1 , m2 ). then (
    [](const vector <float > & result) {
         print_as_matrix ( result );
```
);

}

### Speed Benchmark

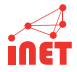

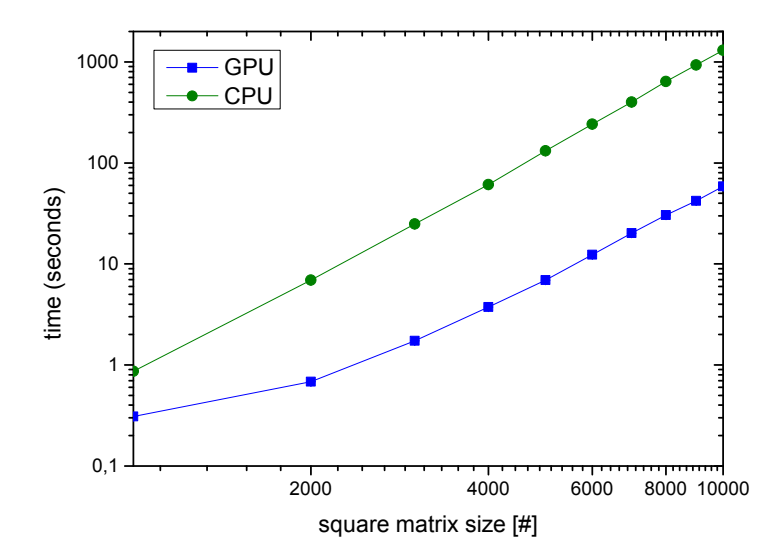

### Overhead Benchmark

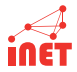

Embedding OpenCL adds overhead:

- **Actor creation**
- **Managing OpenCL resources**
- Conversion from messages to kernel arguments
- Sent result messages

#### Overhead Benchmark

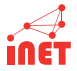

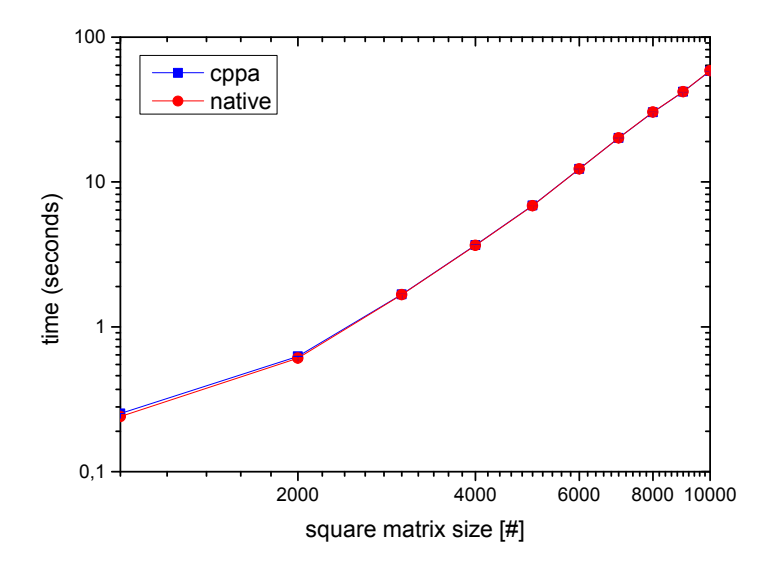

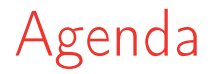

<span id="page-25-0"></span>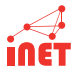

- [Introduction to OpenCL](#page-7-0)
- [Actors with](#page-14-0) libcppa
- [OpenCL-enabled Actors](#page-17-0)
- [Conclusion & Outlook](#page-25-0)

#### Conclusion

#### ■ GPUs

- More cores than CPUs
- Data-parallel architecture
- OpenCL-enabled actors
	- Easy setup via spawn\_cl
	- Integrated into libcppa
		- **Messages handled by libcppa's runtime**
		- $\blacksquare$  Keep benefits, e.g., network transparency
- **Performace** 
	- Outperforms CPUs for several use cases
	- **Little overhead compared to native OpenCL**

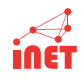

# Future & Ongoing Work

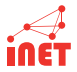

- **Memory management**
- **Handling of multiple GPUs**
- **Improvements in runtime performance** 
	- **Prevent copying in 1:1 communication between OpenCL-enabled** actors
- Spawn OpenCL-enabled actors on other machines at runtime

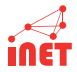

GPUs have several characteristics important to OpenCL.

- Number of parallel compute-cores
- Maximum work-items
- Clock frequency
- Global device memory
- Out of order execution

#### Used Hardware

#### GPUs:

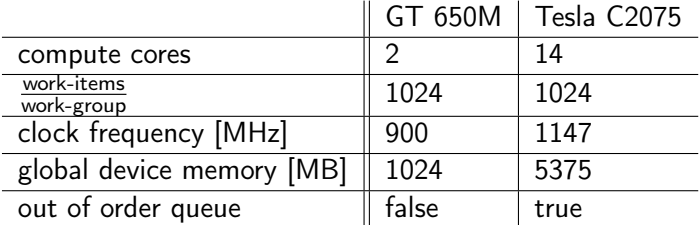

#### CPU:

- $12$  cores
- **2394 MHz**
- $\blacksquare$  x86 64 processor

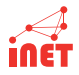

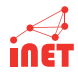

- <span id="page-30-0"></span>A. Munshi, "The OpenCL Specification," Khronos OpenCL 螶 Working Group, 2012.
- D. Charousset and T. C. Schmidt, "libcppa Designing an Actor 譶 Semantic for  $C++11$ ," in *Proc. of*  $C++Now$ , May 2013.

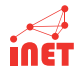

#### Thank you for your attention. Questions?

iNET: <http://inet.cpt.haw-hamburg.de>